# **SPSS Essentials (Private training)**

Learn to create a data file and enter data, conduct preliminary analyses, use graphs to describe and explore the data, manipulate the data, check the reliability of a scale, apply correlations, conduct significance tests, and perform regression analysis.

**COUR**

**SE S**

**YLLABUS**

Group classes in NYC and onsite training is available for this course. For more information, email **[nyc@careercenters.com](mailto:nyc@careercenters.com)** or visit: <https://www.careercenters.com/courses/spss-essentials-3-day-class>

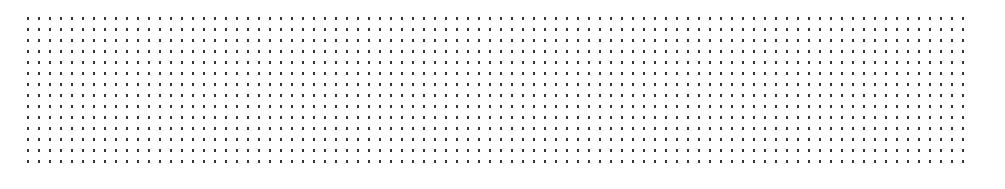

# **Course Outline**

# **Getting Started**

- Getting to know SPSS
- Starting SPSS  $\bullet$

#### **Working with data files**

- SPSS windows
- Menus  $\bullet$
- Dialogue boxes  $\bullet$
- Closing SPSS  $\bullet$
- Getting help  $\bullet$

# **Creating a data file and entering data**

- Defining the variables
- Entering data  $\bullet$
- Modifying the data file  $\bullet$
- Data entry using Excel  $\bullet$

# **Preliminary Analyses**

- Descriptive Statistics
- Frequencies (categorical variables)  $\bullet$
- Central tendency, standard deviations, and range (continuous variables)  $\bullet$

# **Using graphs to describe and explore the data**

- Histograms  $\bullet$
- Bar graphs
- Boxplots
- Line graphs

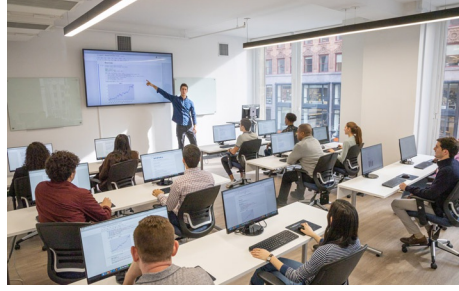

[nyc@careercenters.com](mailto:nyc@careercenters.com) • (212) [684-5151](tel:+1-212-684-5151)

- Editing a chart/graph
- Graphs using Excel  $\bullet$

#### **Manipulating the data**

- Calculating total scale scores  $\bullet$
- Transforming variables  $\bullet$
- Collapsing a continuous variable into groups  $\bullet$

#### **Checking the reliability of a scale**

- Procedure for checking reliability
- Interpreting the output from reliability  $\bullet$

#### **Correlations**

- Pearson product-moment correlation
- $\bullet$ Interpretation of output from correlation

# **Significance Tests**

- T-tests
- Independent t-tests  $\bullet$
- Interpreting the output from independent t-test  $\bullet$
- Paired t-tests  $\bullet$
- Interpreting the output from paired t-test  $\bullet$
- Chi-square test of independence  $\bullet$
- Interpreting the output from chi-square test  $\bullet$

#### **Continuing with significance tests**

- Analysis of Variance
- One-Way between-groups ANOVA  $\bullet$
- Post-hoc comparisons  $\bullet$
- Interpreting the output from one-way ANOVA  $\bullet$
- Two-Way between-groups ANOVA  $\bullet$
- Interpreting the output from two-way ANOVA  $\bullet$
- One-Way Repeated measures ANOVA  $\bullet$
- Interpreting the output from repeated measures ANOVA  $\bullet$

#### **Regression**

- $\bullet$ Multiple linear regression
- Interpreting the output from multiple linear regression  $\bullet$
- Logistic regression  $\bullet$
- Interpreting the output from logistic regression  $\bullet$